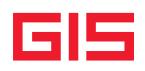

Gestione Integrata Studi

# $\overline{\phantom{a}}$

**Archiviazione Elettronica Applicativi GIS**

# **Ranocchi**

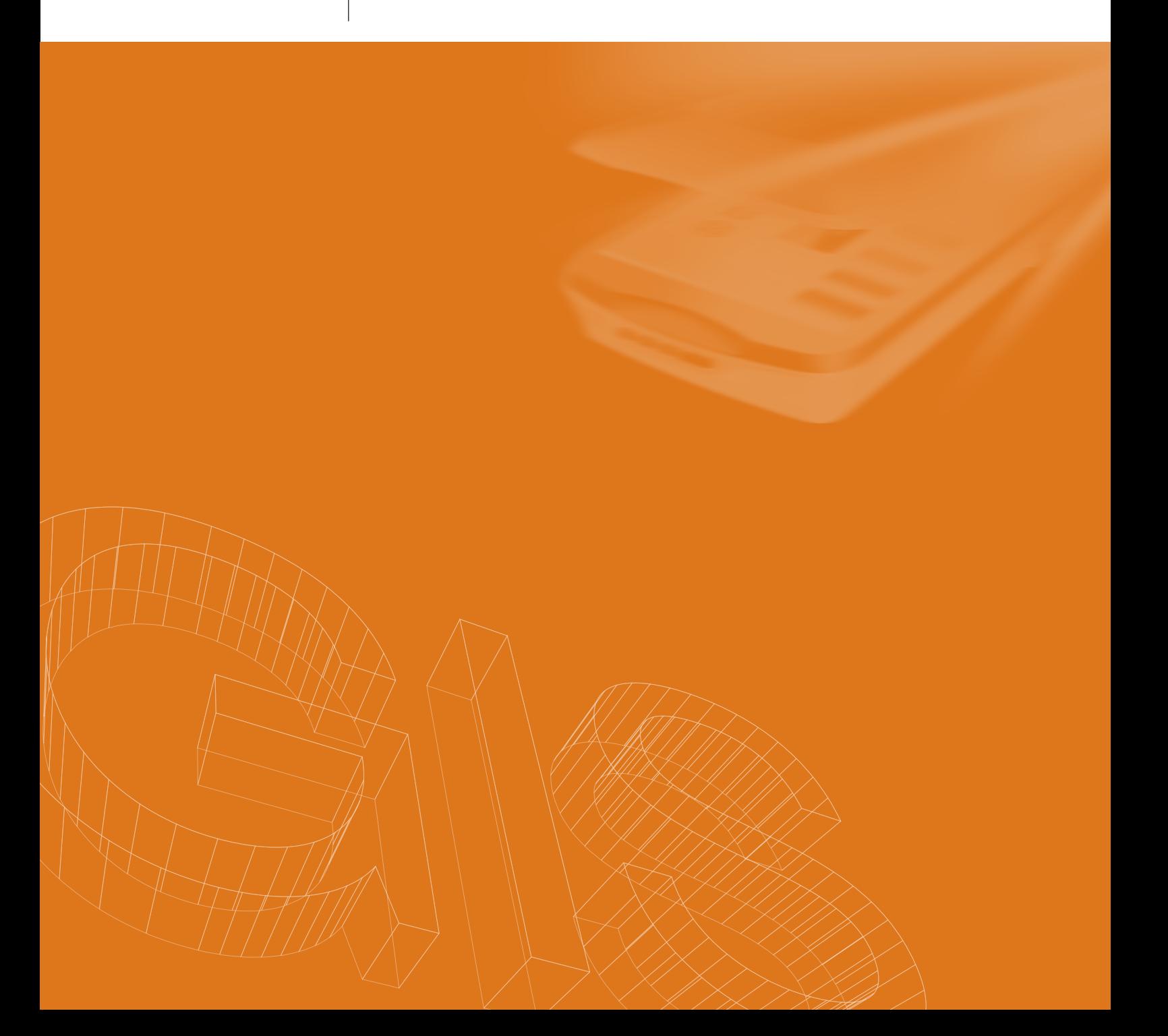

 $\overline{G}|\overline{S}|$  Gestione Integrata Studi

## **ARCHIVIAZIONE ELETTRONICA APPLICATIVI GIS**

L'archiviazione elettronica di GIS è completamente integrata con Business File, l'applicativo per l'archiviazione sviluppato da NTS Project.

## Business File consente di archiviare, classificare, fascicolare,

ricercare e condividere, con diritti d'accesso preimpostabili, qualsiasi tipo di file o documento, sia in rete locale che via internet.

I documenti sono organizzati in categorie per le quali l'operatore può definire una serie di attributi e proprietà di accesso (sola lettura, stampe e controllo completo).

## **Archiviazione sostitutiva e Firma digitale**

Business File consente di archiviare i documenti in maniera standard o secondo i requisiti e la normativa sull'archiviazione sostitutiva:

\_ Archiviazione non sostitutiva

\_ Archiviazione sostitutiva: apposizione sul documento elettronico o su lotti di documenti della firma digitale e della marca temporale per garantire nel tempo la validità legale del documento informatico

### **Punti di forza**

L'utilizzo degli strumenti di archiviazione elettronica consente di ottenere diversi benefici:

- Risparmio: riduzione dei documenti stampati su carta e minori costi di gestione connessi alla conservazione fisica degli archivi
- \_ Efficienza: maggiore velocità e precisione a supporto dei flussi di lavoro
- **Produttività:** drastica riduzione degli errori e della duplicazione delle informazioni, ricerca estesa dei documenti archiviati a supporto dei processi lavorativi
- Sicurezza: gli archivi digitali sono più facili da proteggere e conservare nel tempo e possono essere resi disponibili agli utenti con livelli di accesso differenziati

## **ARCHIVIAZIONE DOCUMENTALE INTEGRAZIONE CON GIS**

La procedura di archiviazione dei documenti prodotti da GIS è completamente automatizzata con Business File. Con dei semplici comandi posti nel menu di GIS è possibile firmare mediante firma digitale tutti i documenti, marcare temporalmente i file e allo stesso modo creare lotti (gruppi di documenti omogenei), anch'essi firmati e marcati, a seconda delle opzioni scelte.

#### $\log$ *Menu principale dell'archiviazione elettronica*

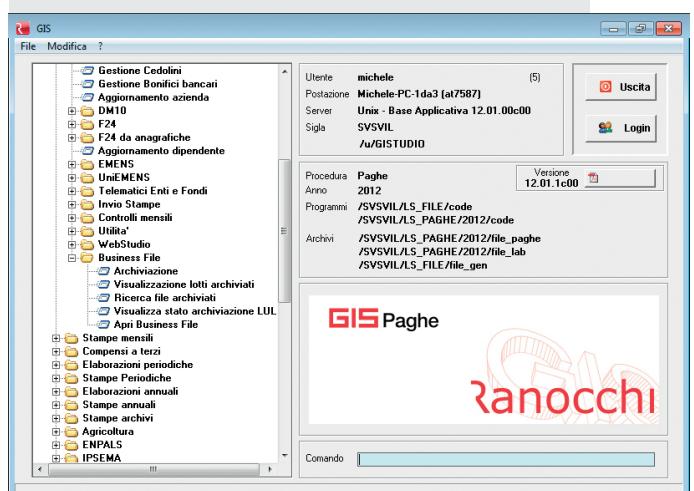

L'integrazione di GIS Paghe, GIS Contabilità e GIS Redditi con Business File è totale e l'utente ha la possibilità di archiviare qualsiasi documento elaborato. La procedura è legata in modo nativo alle tabelle degli applicativi GIS e viene fornita con una serie di categorie base configurate che rispecchiano i documenti standard delle procedure paghe, contabilità e redditi. Sono previste delle particolari funzioni per la gestione dei lotti:

Consultazione dei lotti: l'utente può consultare in ogni momento i lotti creati e procedere alla loro firma e marcatura temporale in pochi click, terminando cosi la procedura di archiviazione sostitutiva.

É possibile inoltre esportare i lotti firmati in modo tale da effettuare una loro masterizzazione o copia su supporto diverso (CD, DVD, pendrive).

Visualizzazione dettaglio lotto: ogni lotto può essere aperto per visualizzare la lista dei file presenti, con la possibilità di estrazione di un unico pdf dei documenti.

Eliminazione dei lotti: nei casi in cui si verifichino degli errori nella generazione di un lotto è sempre possibile, prima della marcatura temporale, procedere alla loro eliminazione tramite il pannello di riepilogo dei lotti.

## Ranocchi

 $\overline{\mathsf{A}}$   $\overline{\mathsf{B}}$   $\overline{\mathsf{B}}$ 

## **ARCHIVIAZIONE DOCUMENTALE AREA CONTABILITÀ E REDDITI**

Il modulo di archiviazione elettronica per GIS Com consente di archiviare la modulistica prodotta da GIS rispettando la codifica indicata nelle specifiche tecniche dall'Agenzia delle Entrate per l'archiviazione elettronica dei documenti.

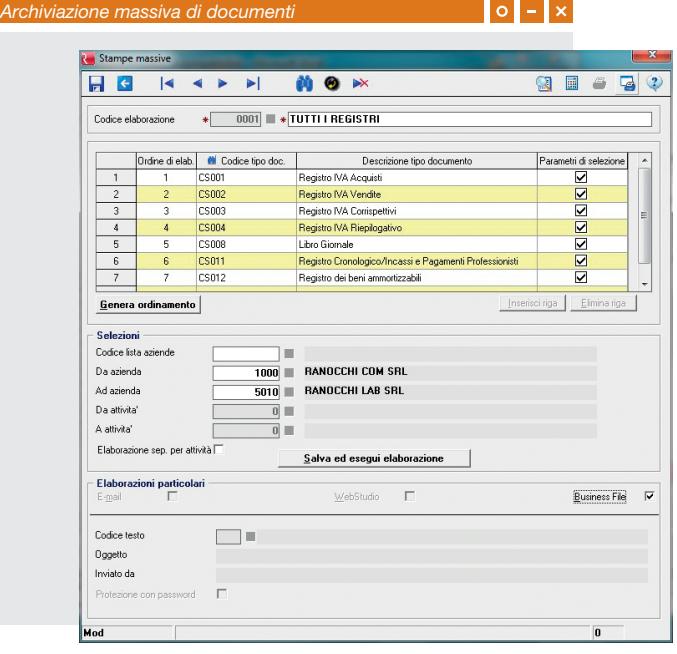

#### *Archiviazione massiva di documenti*

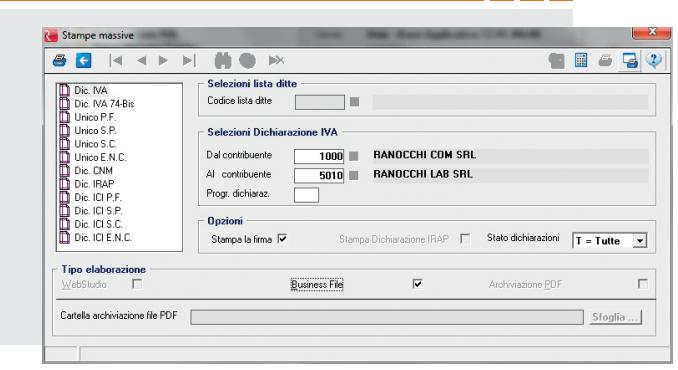

 $ol - x$ 

I documenti archiviati elettronicamente, elaborati in una unica soluzione per applicativo, vengono suddivisi in automatico dalla procedura in tanti lotti quante sono le tipologie di documento archiviate. L'operazione viene ripetuta per ogni azienda cliente dello studio, in questo modo tutti i documenti archiviati sono ordinati, pronti per essere consultati e forniti alle aziende interessate.

Alla fine dell'esercizio il programma genera automaticamente l'impronta informatica da fornire all'Agenzia delle Entrate in base a tutti i documenti archiviati nell'arco del periodo di imposta per ogni azienda.

## **ARCHIVIAZIONE DOCUMENTALE AREA PAGHE**

GIS Paghe integrato con il modulo di archiviazione elettronica consente di archiviare qualsiasi stampa di GIS, sia quelle per le quali è richiesta l'archiviazione sostitutiva ai fini della validità legale del documento (LUL e CUD) che tutti gli altri documenti producibili dall'applicativo.

#### **Archiviazione LUL**

Tramite una procedura automatizzata è possibile archiviare con cadenza mensile i LUL numerati. Ogni mese verrà creato un lotto unico su cui confluiranno tutti i cedolini che saranno firmati e marcati temporalmente entro la scadenza mensile.

Il programma garantisce inoltre la possibilità di differenziare i LUL archiviati in lotti divisi per azienda, generando quindi ogni mese tanti lotti quante sono le aziende archiviate in modo da organizzare correttamente i documenti e poterli rendere disponibili all'azienda in qualsiasi momento.

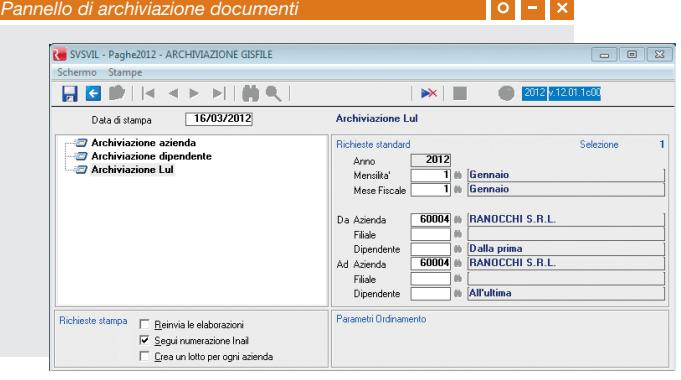

#### **Verifica archiviazione LUL**

Una volta archiviati i documenti si può verificare l'esito dell'archiviazione accedendo ad una procedura di controllo che notifica se nella mensilità esistono dei cedolini numerati non ancora archiviati.

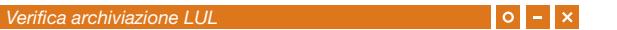

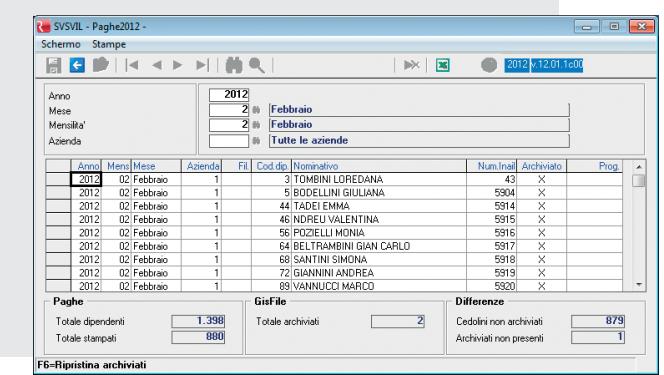

### **Archiviazione CUD**

L'archiviazione dei CUD rientra tra le categorie di documenti di cui è necessario dare comunicazione all'agenzia delle entrate tramite impronta informatica.

Tramite procedura automatizzata i CUD verranno archiviati in lotti distinti per azienda in modo tale che, a fine periodo, per ogni azienda archiviata sarà possibile la preparazione dell'impronta da inviare all'Agenzia delle Entrate.

## **Archiviazione documenti aziendali e dipendenti**

Per tutte le stampe che si riferiscono all'azienda e ai dipendenti, ma non richiedono la conservazione sostitutiva, son previste due categorie che permettono di procedere all'archiviazione, in modo tale da averne una copia consolidata all'interno di Business File.

#### **Ricerca documenti paghe**

Grazie la programma di ricerca dei documenti si possono ritrovare tutti i documenti archiviati indipendentemente dalla loro appartenenza ai lotti. Con questa funzionalità è possibile in maniera rapida ed intuitiva creare una stampa di un unico pdf dei documenti ricercati.

# **Ranocchi**

## Ranocchi s.r.l.

Via degli Olmi, 16/4 61122 Pesa ro (PU) t. +39 0721 22920 f. +39 0721 406014

www.ranocchi.it

**Ranocchi Com s.r.l.**<br>Via Ausa, 43<br>47853 Cerasolo Ausa - Coriano (RN)<br>t. +39 0541 759689<br>f. +39 0541 759689

ww w.ranocchicom.com

**Ranocchi Lab s.r.I.**<br>Viale dei Gerani, 8/9<br>60019 Senigallia (AN)<br>t. +39 071 7925966<br>f. +39 071 7925966

ww w.ranocchilab.com

**Nethesis s.r.l.**<br>Via degli Olmi, 16/4<br>61122 Pesaro (PU)<br>t. +39 0721 268147<br>f. +39 0721 268147

ww w.nethesis.it

NTS Informatica s. r.l. S.S. Rimini-San Marino, 142 47924 Rimini t. +39 0541 906611 f. +39 0541 906610

ww w.ntsinformatica.it

Villa Matarazzo s. r.l. Cent ro Cong ressi e Meeting Via Fa rneto, 1 61012 Gradara (PU) t. +39 0541 964645 f. +39 0541 823056

#### ww w.villamatarazzo.com

*© Tutti i nomi di aziende e prodotti menzionati sono marchi registrati dei rispettivi proprietari.*

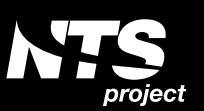

Business File è sviluppato da:

## NTS Project s.r.l.

Via Sacco e Vanzetti 06083 Bastia Umbra (PG) t. +39 075 8012949 f. +39 075 8012398

www.ntsproject.it www.businessfile.it